## **Bauprojekt "Hypercube" - Teil 3 ...Sonstiges**

## **Direktextruder**

## **Alle Anleitungen ohne Gewähr! Verwendung auf eigenen Gefahr!**

Ursprünglich hab ich das Gerät mit Bowdenextruder gebaut. Das Drucken war damit einwandfrei, aber zwei Dinge sind absolut nervig:

- Kein Druck von weichen Materialien
- Komplizierter Filament-Wechsel.

Ich habe versucht, einen möglichst kompakten und leichten Direktextruder umzusetzen. Dazu verwende ich einen Bondtechextruder, der durch seine hohe Übersetzung mit einem kleinen Stepper auskommt, darunter sitzt ein E3D-Hotend. Der ganze Druckkopf kann einfach gegen das Bowdensystem hin- und hergetauscht werden.

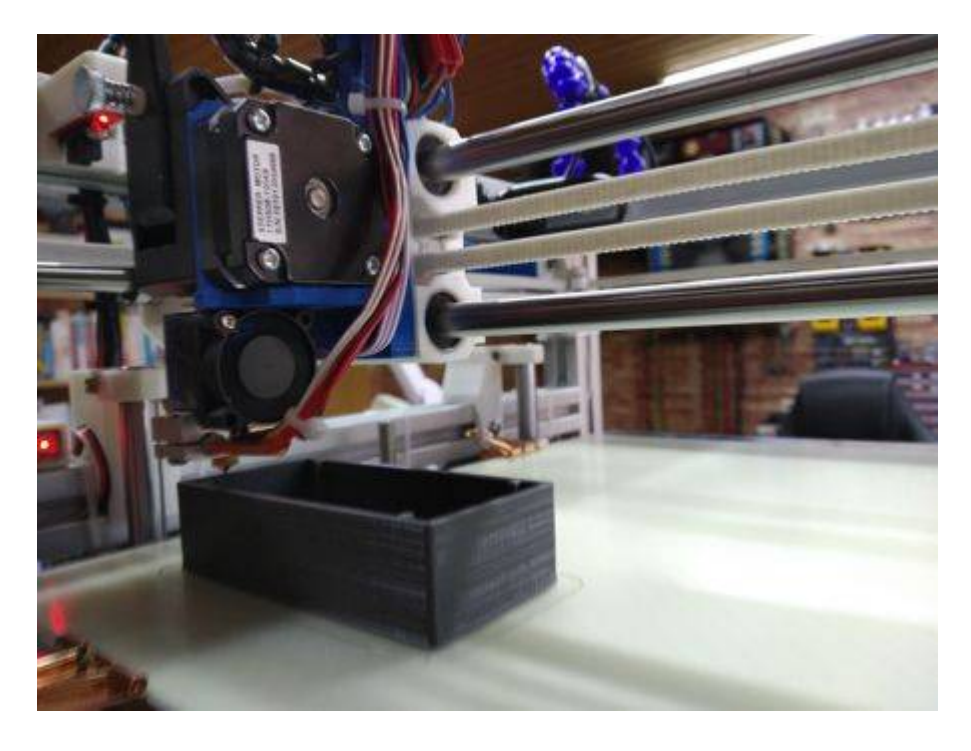

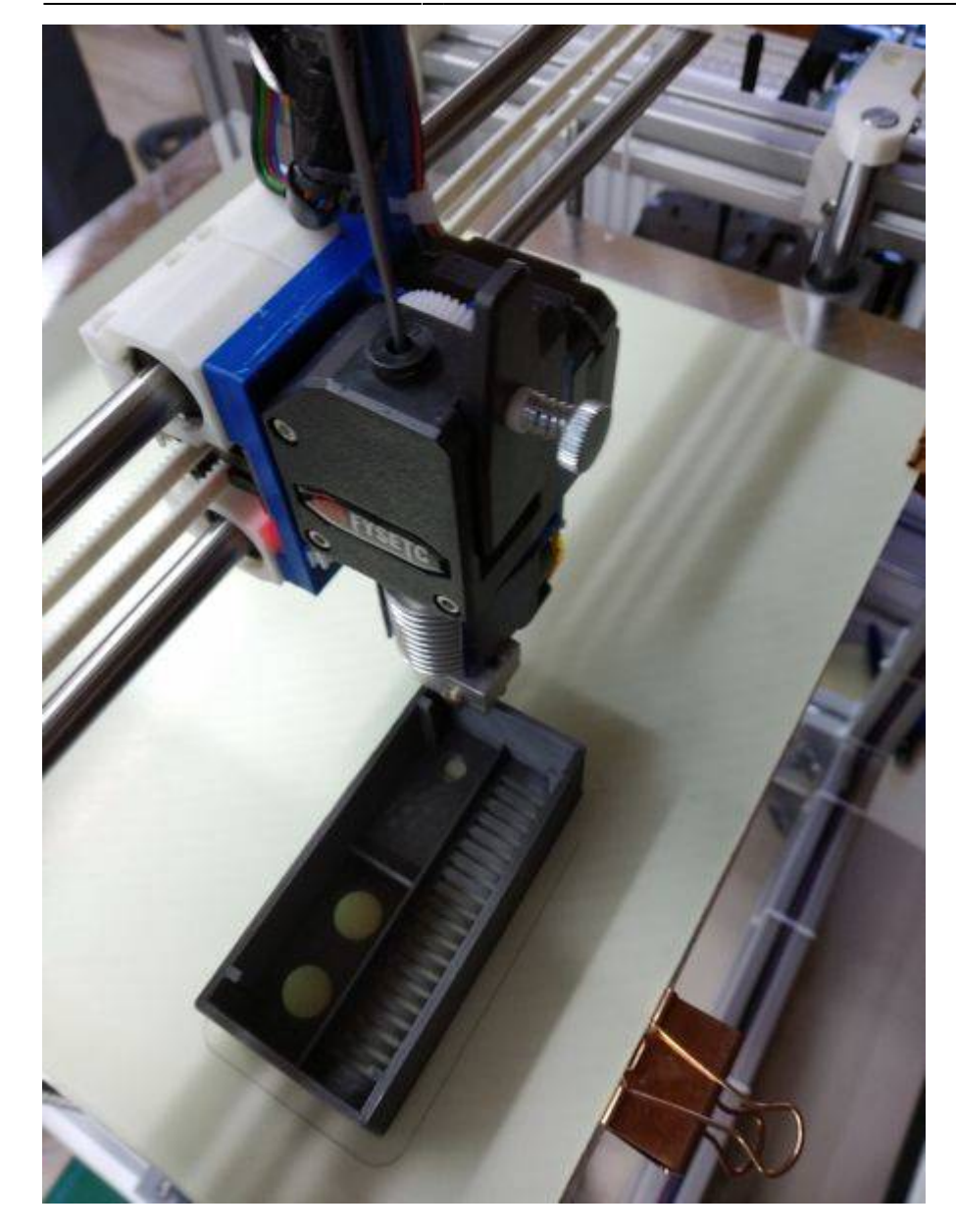

## **Filamentsensor und Filamentzuführung**

Bei der Bowdenzuführung habe ich das Filament von oben zugeführt. Jetzt ist es praktischer, es von unten zuzuführen. Ich habe drei Rollenhalter an den hinteren Teil des Druckers gebaut und bei der Gelegenheit noch einen "Filament-Ende-Sensor" mittels eines Minitasters umgesetzt.

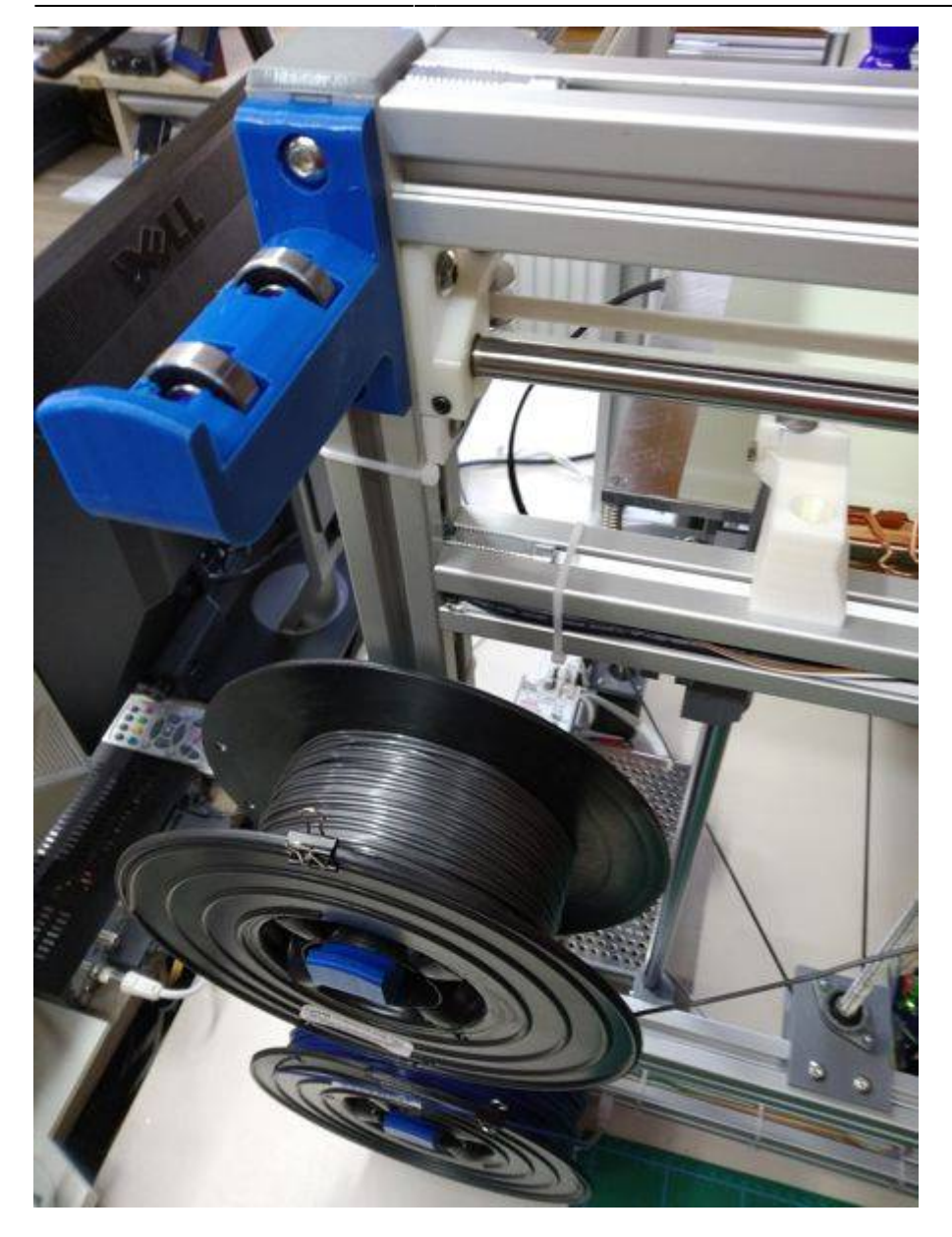

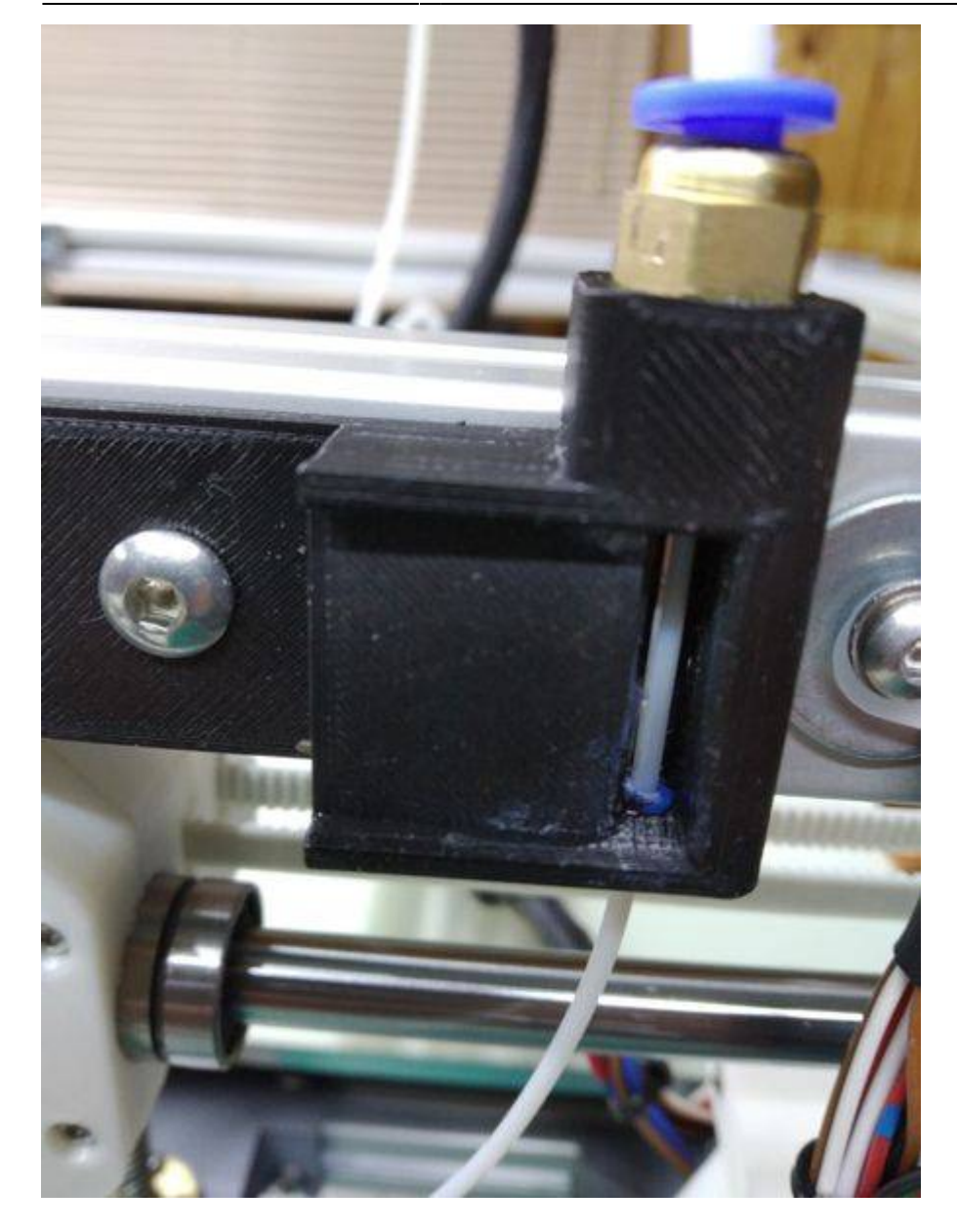